## Package 'deeptime'

May 18, 2022

<span id="page-0-0"></span>Title Plotting Tools for Anyone Working in Deep Time

Version 0.2.2

Maintainer William Gearty <willgearty@gmail.com>

Description Extends the functionality of other plotting packages like 'ggplot2' and 'lattice' to help facilitate the plotting of data over long time intervals, including, but not limited to, geological, evolutionary, and ecological data. The primary goal of 'deeptime' is to enable users to add highly customizable timescales to their visualizations. Other functions are also included to assist with other areas of deep time visualization.

#### URL <https://github.com/willgearty/deeptime>

#### BugReports <https://github.com/willgearty/deeptime/issues>

Depends  $R$  ( $>= 3.4$ )

License GPL  $(>= 2)$ 

Encoding UTF-8

RoxygenNote 7.1.2

LazyData true

#### biocViews

Imports ggplot2, ggnewscale, utils, ggforce, grid, gridExtra, gtable, methods, stats, lattice, rlang, scales, ggfittext

Suggests tidyverse, divDyn, gsloid, phytools, paleotree, dispRity, ggtree, testthat  $(>= 3.0.0)$ , vdiffr  $(>= 1.0.0)$ ,

#### Config/testthat/edition 3

NeedsCompilation no

Author William Gearty [aut, cre]

Repository CRAN

Date/Publication 2022-05-18 14:00:06 UTC

### <span id="page-1-0"></span>R topics documented:

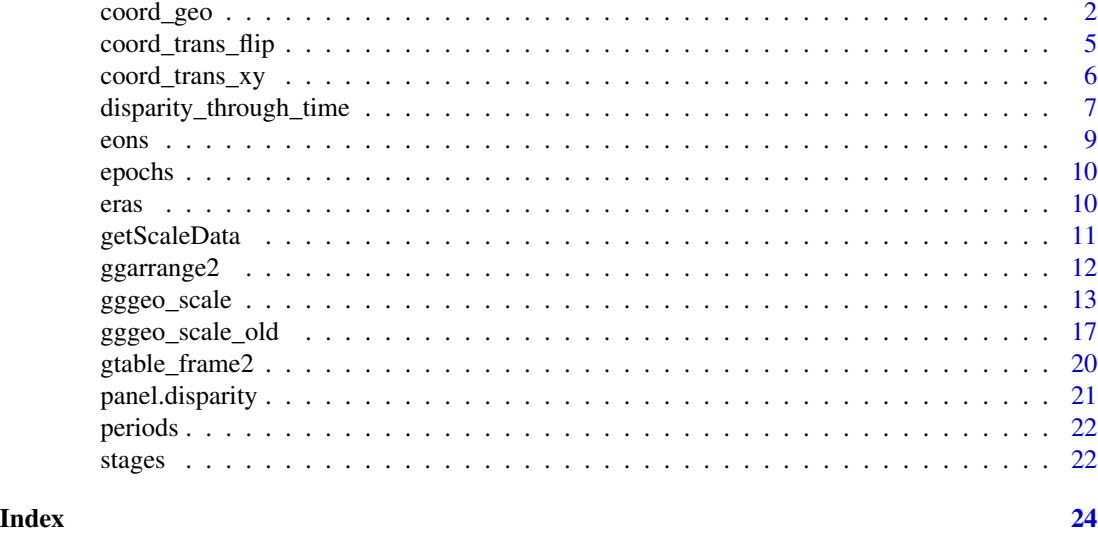

coord\_geo *Transformed coordinate system with geological timescale*

#### Description

coord\_geo behaves similarly to [coord\\_trans](#page-0-0) in that it occurs after statistical transformation and will affect the visual appearance of geoms. The main difference is that it also adds a geological timescale to the specified side of the plot.

#### Usage

```
coord_geo(
 pos = "bottom",
  dat = "periods",
  xlim = NULL,ylim = NULL,
  xtrans = identity_trans(),
 ytrans = identity_trans(),
  clip = "on",
  expand = FALSE,fill = NULL,color = "black",
  alpha = 1,
  height = unit(2, 'line''),
  lab = TRUE,lab_color = NULL,
  rot = 0,
  abbrv = TRUE,
```
#### <span id="page-2-0"></span>coord\_geo 3

```
skip = c("Quaternary", "Holocene", "Late Pleistocene"),
 size = 5,
 1wd = 0.25,
 neg = FALSE,
 bord = c("left", "right", "top", "bottom"),
 center_end_labels = FALSE,
 dat_is_discrete = FALSE,
 fittext_args = list()
\mathcal{L}
```
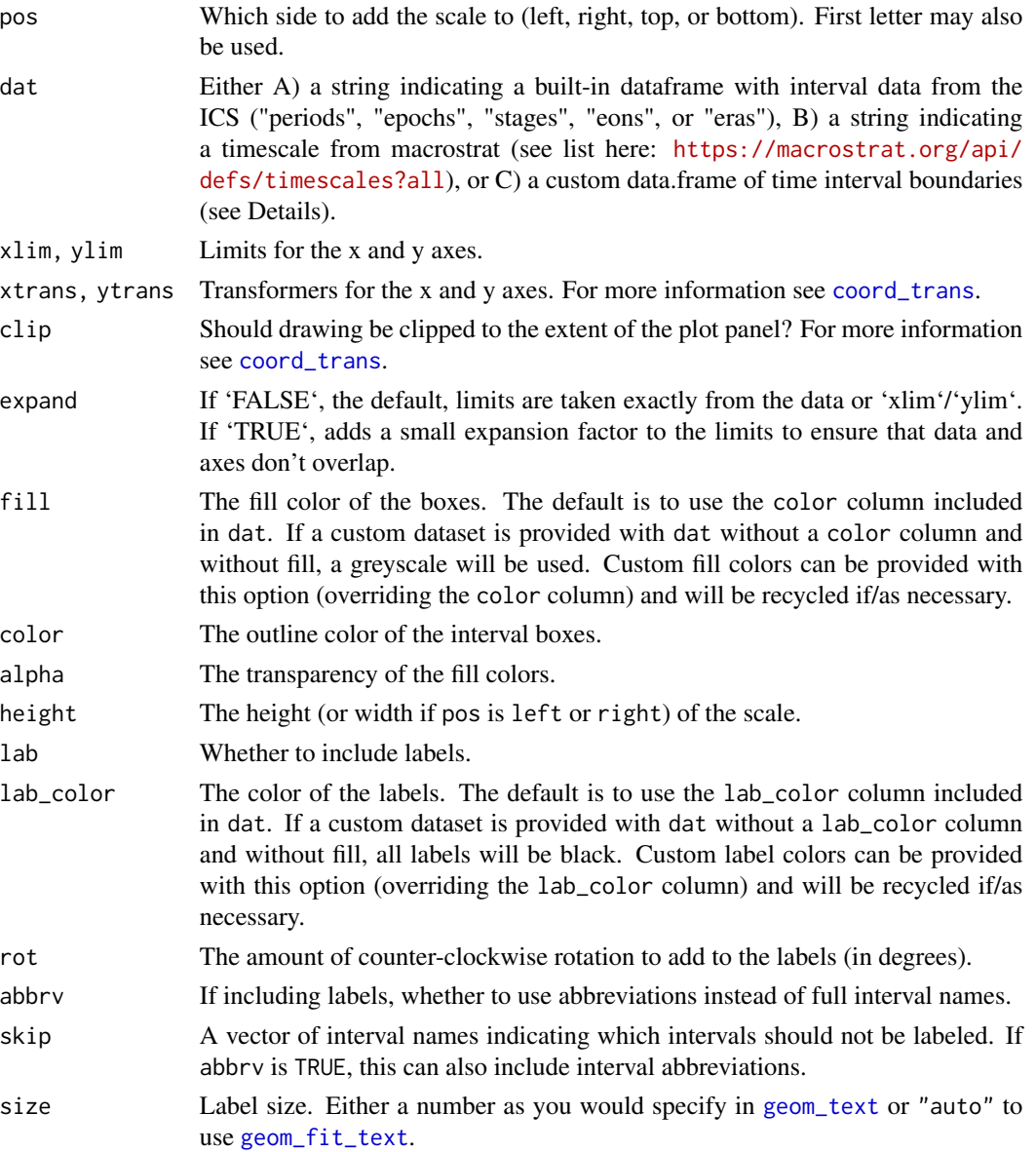

<span id="page-3-0"></span>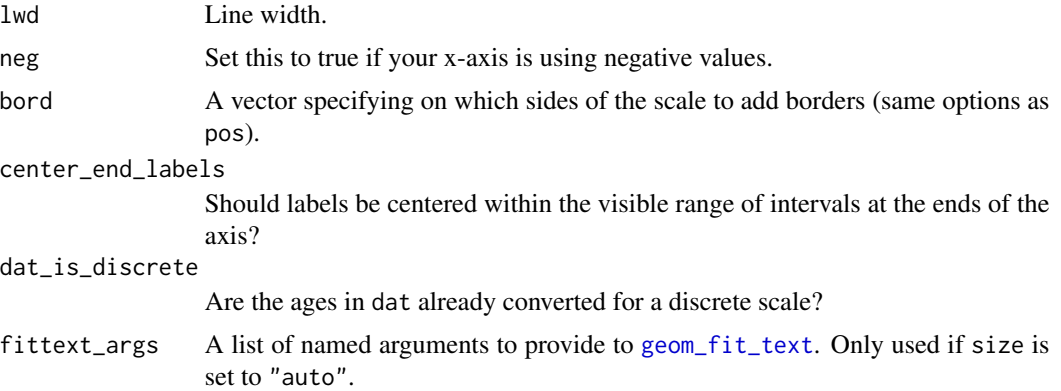

#### Details

Transforming the side with the scale is not currently implemented. If a custom data.frame is provided (with dat), it should consist of at least 3 columns of data. See data(periods) for an example.

- The name column lists the names of each time interval. These will be used as labels if no abbreviations are provided.
- The max\_age column lists the oldest boundary of each time interval.
- The min\_age column lists the youngest boundary of each time interval.
- The abbr column is optional and lists abbreviations that may be used as labels.
- The color column is also optional and lists a [color](#page-0-0) for the background for each time interval.
- The lab\_color column is also optional and lists a [color](#page-0-0) for the label for each time interval.

If the axis of the time scale is discrete, max\_age and min\_age will automatically be converted to the discrete scale. In this case, the categories of the discrete axis should match the values in the name column. If the ages within dat are already discretized, you can set dat\_is\_discrete to TRUE to prevent this automatic conversion. This can be useful for adding a time scale where categories and time intervals are not 1:1.

pos may also be a list of sides (including duplicates) if multiple time scales should be added to the plot. In this case, dat, fill, color, alpha, height, lab, lab\_color, rot, abbrv, skip, size, lwd, neg, bord, center\_end\_labels, and dat\_is\_discrete can also be lists. If these lists are not as long as pos, the elements will be recycled. If individual values (or vectors) are used for these parameters, they will be applied to all time scales (and recycled as necessary).

#### Examples

```
library(ggplot2)
#single scale on bottom
ggplot() +
 geom\_point(aes(y = runif(1000, 0, 8), x = runif(1000, 0, 1000))) +scale_x_reverse() +
 coord\_geo(xlim = c(1000, 0), ylim = c(0, 8)) +theme_classic()
```
#stack multiple scales

#### <span id="page-4-0"></span>coord\_trans\_flip 5

```
ggplot() +
  geom\_point(aes(y = runif(1000, 0, 8), x = runif(1000, 0, 100))) +scale_x_reverse() +
  coord\_geo(xlim = c(100, 0), ylim = c(0,8), pos = as.list(rep("bottom", 3)),dat = list("stages", "epochs", "periods"),
  height = list(unit(4, "lines"), unit(4, "lines"), unit(2, "line")),
  rot = list(90, 90, 0), size = list(2.5, 2.5, 5), abbrv = FALSE) +
  theme_classic()
```
coord\_trans\_flip *Transformed and flipped Cartesian coordinate system*

#### Description

coord\_trans\_flip behaves similarly to [coord\\_trans](#page-0-0) in that it occurs after statistical transformation and will affect the visual appearance of geoms. The main difference is that it also flips the x and y coordinates like [coord\\_flip](#page-0-0).

#### Usage

```
coord_trans_flip(
 x = "identity",y = "identity",xlim = NULL,ylim = NULL,
 clip = "on",expand = TRUE)
```
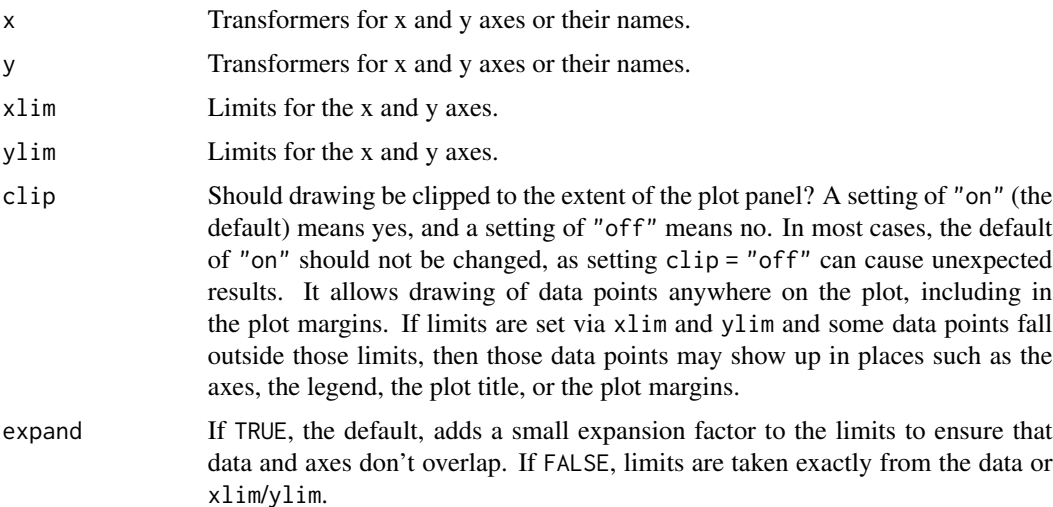

#### Examples

```
library(ggplot2)
ggplot(mtcars, aes(disp, wt)) +
 geom_point() +
 coord_trans_flip(x = "log10", y = "log10")
```
coord\_trans\_xy *Transformed XY Cartesian coordinate system*

#### Description

coord\_trans\_xy behaves similarly to [coord\\_trans](#page-0-0) in that it occurs after statistical transformation and will affect the visual appearance of geoms. The main difference is that it takes a single transformer that is applied to the x and y axes simultaneously. Any transformers produced by [linear\\_trans](#page-0-0) that have x and y arguments should work, but any other transformers produced using [trans\\_new](#page-0-0) that take x and y arguments should also work. Axis limits will be adjusted to account for transformation unless limits are specified with 'xlim' or 'ylim'. This only works with geoms where all points are defined with x and y coordinates (e.g. [geom\\_point](#page-0-0), [geom\\_polygon](#page-0-0)). This does not currently work with geoms where point coordinates are extrapolated (e.g. [geom\\_rect](#page-0-0)).

#### Usage

```
coord_trans_xy(
  trans = NULL,
  xlim = NULL,vlim = NULL,expand = TRUE,default = FALSE,clip = "on"\lambda
```
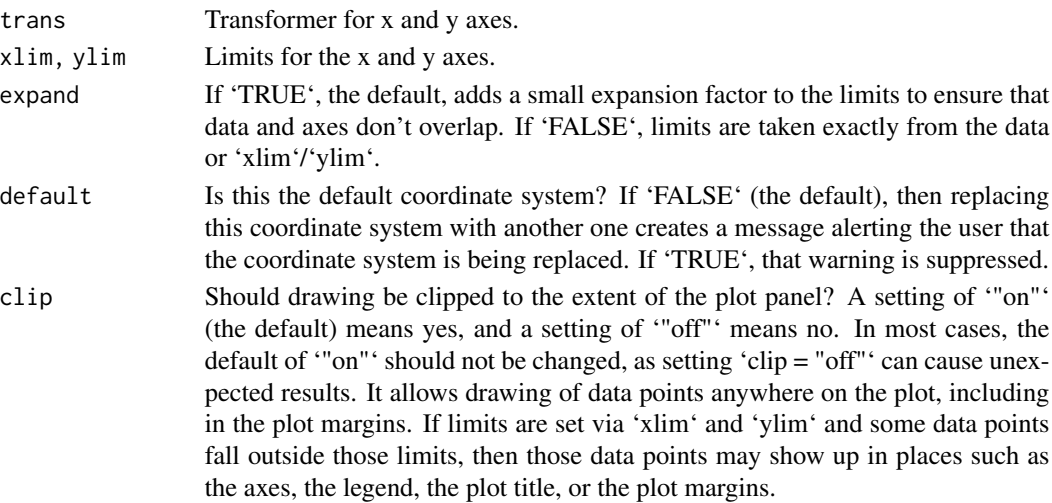

<span id="page-5-0"></span>

#### <span id="page-6-0"></span>disparity\_through\_time 7

#### Examples

```
#make transformer
library(ggforce)
trans <- linear_trans(shear(2, 0), rotate(-pi / 3))
#set up data to be plotted
square \leq data.frame(x = c(0, 0, 4, 4), y = c(0, 1, 1, 0))
points <- data.frame(x = runif(100, 0, 4), y = runif(100, 0, 1))
#plot data normally
library(ggplot2)
ggplot(data = points, aes(x = x, y = y)) +geom_polygon(data = square, fill = NA, color = "black") +
 geom_point(color = 'black') +
 coord_cartesian(expand = FALSE) +
 theme_classic()
#plot data with transformation
ggplot(data = points, aes(x = x, y = y)) +geom_polygon(data = square, fill = NA, color = "black") +
 geom_point(color = 'black') +
 coord_{trans_xy(trans = trans, expand = FALSE) +theme_classic()
```

```
disparity_through_time
```

```
Disparity through time plot using lattice
```
#### Description

Plots points on 2-D surfaces within a a 3-D framework. See [wireframe](#page-0-0) and [panel.cloud](#page-0-0) for customization options.

#### Usage

```
disparity_through_time(
  x,
 data,
  groups,
 pch = 16,
  col.point = c("blue"),scales = list(arrows = FALSE, distance = 1, col = "black", z = list(rot = 90)),
  colorkey = FALSE,
  screen = list(z = 90, x = 70, y = 180),
  aspect = c(1.5, 4),drape = TRUE,col.regions = c("white"),
  alpha.regions = c(1),
```

```
perspective = FALSE,
R.\text{mat} = \text{matrix}(c(1, 1, 0, 0, 1, 0, 0, 0, 0, 1, 0, 0, 1, 0, 0, 0, 1), 4, 4),par.settings = list(axis.line = list(col = "transparent"), layout.heights =
list(top.padding = 0, main.key.padding = 0, key.axis.padding = 0, axis.xlab.padding =
0, xlab.key.padding = 0, key.sub.padding = 0, bottom.padding = 0), layout.widths =
list(left.padding = 0, key.ylab.padding = 0, ylab.axis.padding = 0, axis.key.padding
 = 0, right.padding = 0)),
lattice.options = list(axis.padding = list(factor = \emptyset)),
...
```
#### Arguments

 $\mathcal{L}$ 

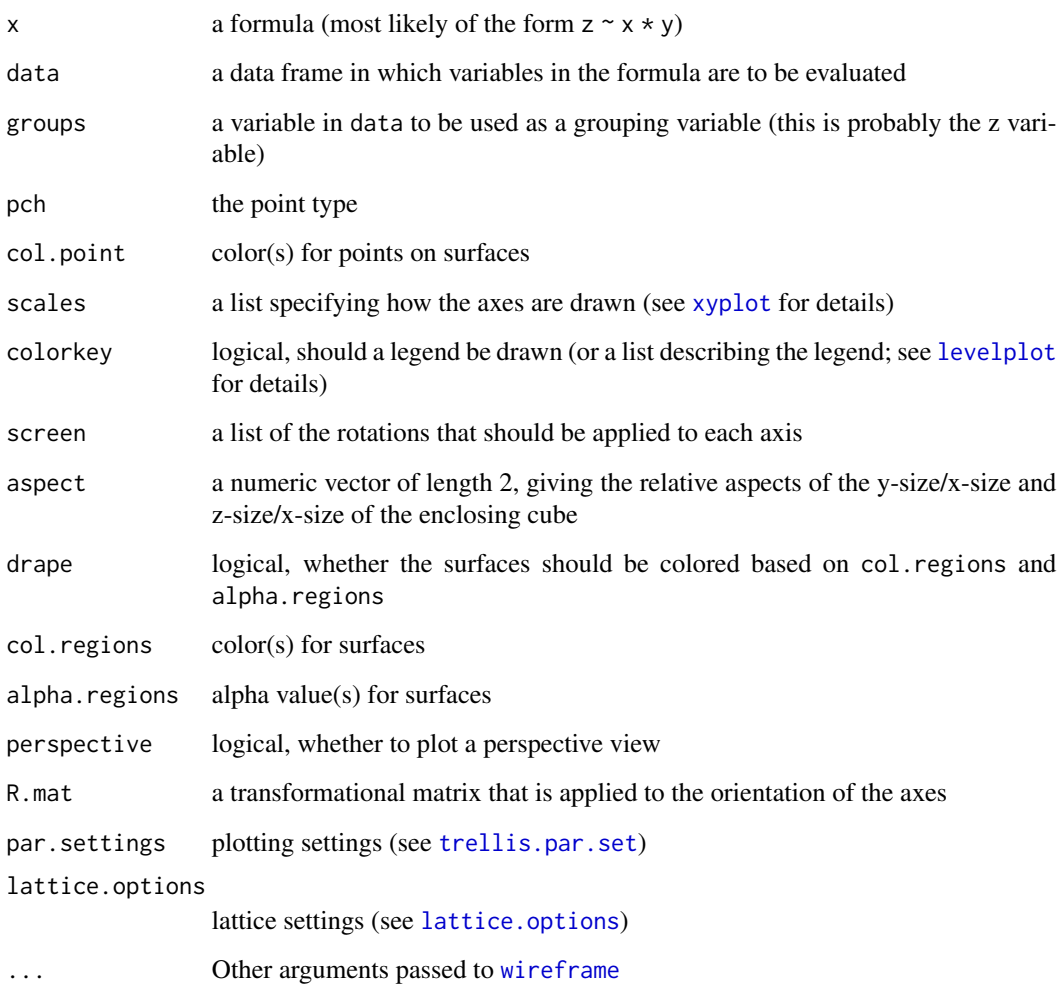

#### Value

An object of class "trellis", as output by [wireframe](#page-0-0).

<span id="page-8-0"></span>eons and the constant of the constant of the constant of the constant of the constant of the constant of the constant of the constant of the constant of the constant of the constant of the constant of the constant of the c

#### Examples

```
g \le - data.frame(x = runif(100, 0, 60), y = runif(100,0,10),
                z = factor(rep(periods$name[1:5], each=20),
                levels = periods$name[1:5]))
disparity_through_time(z~x*y, data = g, groups = z, aspect = c(1.5,2),
                       xlim = c(0,60), ylim = c(0,10), col.regions = "lightgreen",
                       col.point = c("red","blue"))
```
eons *Eon data from the International Commission on Stratigraphy (v2021/05)*

#### Description

A dataset containing the boundary ages, abbreviations, and colors for the eons of the Geologic Time Scale. Based on The ICS International Chronostratigraphic Chart (v2021/05), by Cohen, Finney, Gibbard, and Fan.

#### Usage

eons

#### Format

A data frame with 3 rows and 5 variables:

name eon name

max\_age maximum age, in millions of years

min\_age minimum age, in millions of years

abbr eon name abbreviations

color the colors for each eon, according to the Commission for the Geological Map of the World

#### Source

<https://stratigraphy.org> via [https://macrostrat.org/api/v2/defs/intervals?timescal](https://macrostrat.org/api/v2/defs/intervals?timescale=international%20eons)e= [international%20eons](https://macrostrat.org/api/v2/defs/intervals?timescale=international%20eons)

<span id="page-9-0"></span>

#### Description

A dataset containing the boundary ages, abbreviations, and colors for the epochs of the Geologic Time Scale. Based on The ICS International Chronostratigraphic Chart (v2021/05), by Cohen, Finney, Gibbard, and Fan.

#### Usage

epochs

#### Format

A data frame with 34 rows and 5 variables:

name epoch name

max\_age maximum age, in millions of years

min\_age minimum age, in millions of years

abbr epoch name abbreviations

color the colors for each epoch, according to the Commission for the Geological Map of the World

#### Source

```
https://stratigraphy.org via https://macrostrat.org/api/v2/defs/intervals?timescale=
international%20epochs
```
eras *Era data from the International Commission on Stratigraphy (v2021/05)*

#### Description

A dataset containing the boundary ages, abbreviations, and colors for the eras of the Geologic Time Scale. Based on The ICS International Chronostratigraphic Chart (v2021/05), by Cohen, Finney, Gibbard, and Fan.

#### Usage

eras

#### <span id="page-10-0"></span>getScaleData 11

#### Format

A data frame with 10 rows and 5 variables:

name era name

max\_age maximum age, in millions of years

min\_age minimum age, in millions of years

abbr era name abbreviations

color the colors for each era, according to the Commission for the Geological Map of the World

#### Source

<https://stratigraphy.org> via [https://macrostrat.org/api/v2/defs/intervals?timescal](https://macrostrat.org/api/v2/defs/intervals?timescale=international%20eras)e= [international%20eras](https://macrostrat.org/api/v2/defs/intervals?timescale=international%20eras)

getScaleData *Get geological timescale data*

#### Description

This function takes a name of a geological timescale and returns data for the timescale.

#### Usage

getScaleData(name)

#### Arguments

name The name of the desired timescale.

#### Details

Valid names include those of built-in dataframes ("periods", "epochs", "stages", "eons", or "eras") and those hosted by macrostrat (see list here: [https://macrostrat.org/api/defs/timescales?](https://macrostrat.org/api/defs/timescales?all) [all](https://macrostrat.org/api/defs/timescales?all)).

#### Value

A dataframe with the following columns:

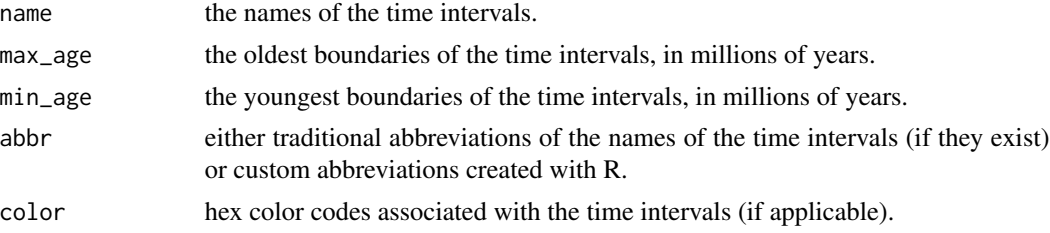

<span id="page-11-0"></span>ggarrange2 *ggarrange2*

#### Description

Arrange multiple ggplot, grobified ggplot, or geo\_scale objects on a page, aligning the plot panels, axes, and axis titles.

#### Usage

```
ggarrange2(
  ...,
 plots = list(...),
 layout = NULL,
 nrow = NULL,ncol = NULL,widths = NULL,
 heights = NULL,
 byrow = TRUE,
  top = NULL,bottom = NULL,
  left = NULL,
  right = NULL,
 padding = unit(0.5, 'line'),margin = unit(0.5, 'line''),
 clip = "on",draw = TRUE,
 newpage = TRUE,debug = FALSE,
  labels = NULL,
  label.args = list(gp = gpar(font = 4, cex = 1.2))\mathcal{L}
```
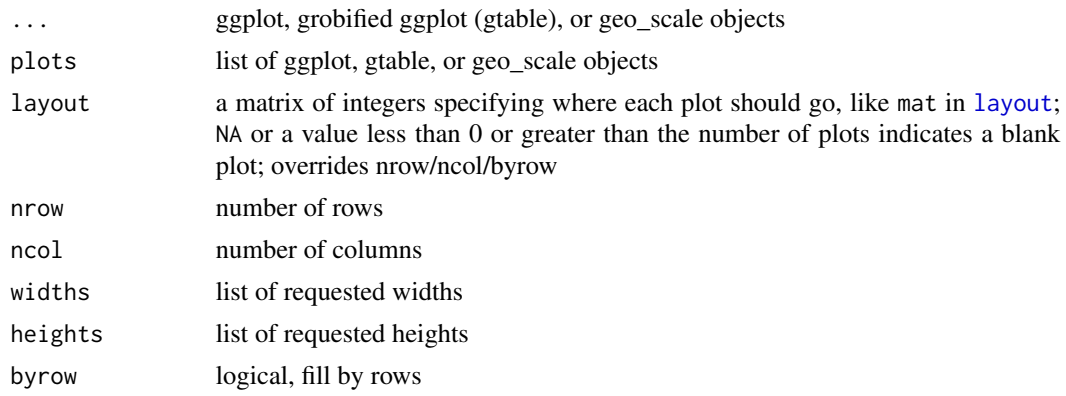

#### <span id="page-12-0"></span>gggeo\_scale 13

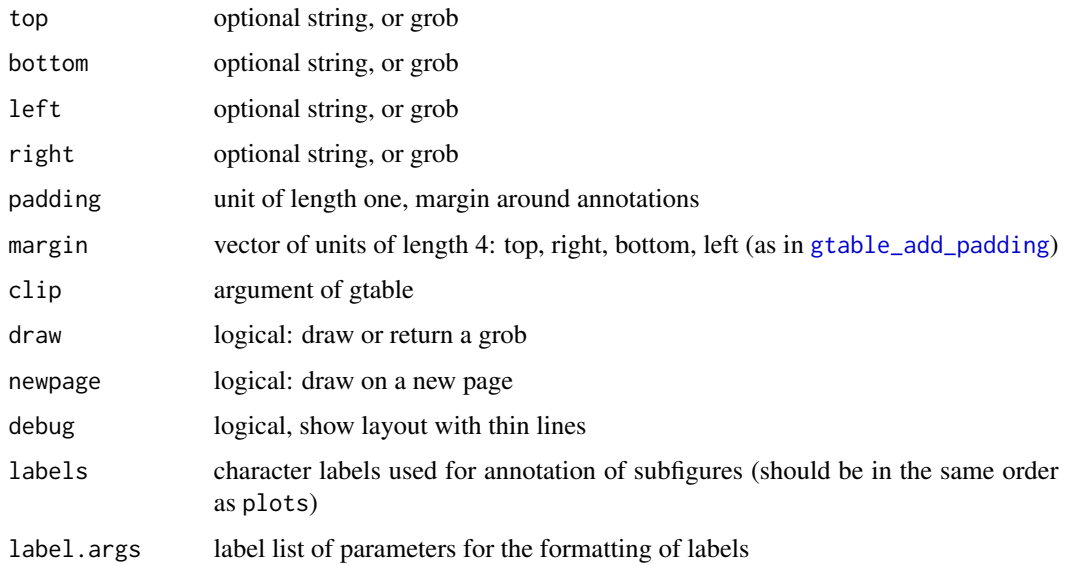

#### Value

gtable of aligned plots

#### Examples

```
library(ggplot2)
p1 <- ggplot(mtcars, aes(mpg, wt, colour = factor(cyl))) +
  geom_point()
p2 <- ggplot(mtcars, aes(mpg, wt, colour = factor(cyl))) +
 geom_point() + facet_wrap( ~ cyl, ncol=2, scales = 'free') +
  guides(colour='none') +
  theme()
ggarrange2(p1, p2, widths = c(2,1), labels = c('a', 'b'))p3 <- ggplot() +
  geom_point(aes(y = runif(1000, 0, 8), x = runif(1000, 0, 1000))) +
 scale_x_reverse() +
 coord\_geo(xlim = c(1000, 0), ylim = c(0, 8)) +theme_classic()
ggarrange2(ggarrange2(p1, p2, widths = c(2,1), draw = FALSE), p3, nrow = 2)
```
gggeo\_scale *Add a geologic scale to ggplots*

#### Description

This function takes a ggplot object and adds a geologic time scale at the specified side.

#### Usage

```
gggeo_scale(obj, ...)
## S3 method for class 'gtable'
gggeo_scale(
 obj,
 lims,
 dat = "periods",
 fill = NULL,color = "black",
  alpha = 1,
 height = unit(2, 'line''),
  pos = "bottom",
  lab = TRUE,rot = \theta,
  abbrv = TRUE,skip = c("Quaternary", "Holocene", "Late Pleistocene"),
  size = 5,
 1wd = 0.25,
 margin = unit(0, "line"),neg = FALSE,bord = c("left", "right", "top", "bottom"),
 center_end_labels = FALSE,
  ...
\mathcal{L}## S3 method for class 'ggplot'
gggeo_scale(
 obj,
 dat = "periods",
 fill = NULL,color = "black",
  alpha = 1,
  height = unit(2, "line"),pos = "bottom",
 lab = TRUE,rot = \theta,
  abbrv = TRUE,skip = c("Quaternary", "Holocene", "Late Pleistocene"),
  size = 5,
  1wd = 0.25,
 margin = unit(0, "line"),neg = FALSE,
 bord = c("left", "right", "top", "bottom"),
  center_end_labels = FALSE,
  ...
\mathcal{L}
```
<span id="page-14-0"></span>gggeo\_scale 15

```
## S3 method for class 'geo_scale'
gggeo_scale(
 obj,
 dat = "periods",
 fill = NULL,color = "black",
 alpha = 1,height = unit(2, 'line''),
 pos = "bottom",
 lab = TRUE,rot = \theta,
  abbrv = TRUE,skip = c("Quaternary", "Holocene", "Late Pleistocene"),
 size = 5,
 1wd = 0.25,
 margin = unit(0, 'line"),neg = FALSE,
 bord = c("left", "right", "top", "bottom"),
 center_end_labels = FALSE,
 ...
\mathcal{L}## S3 method for class 'geo_scale'
```

```
print(x, \ldots)
```
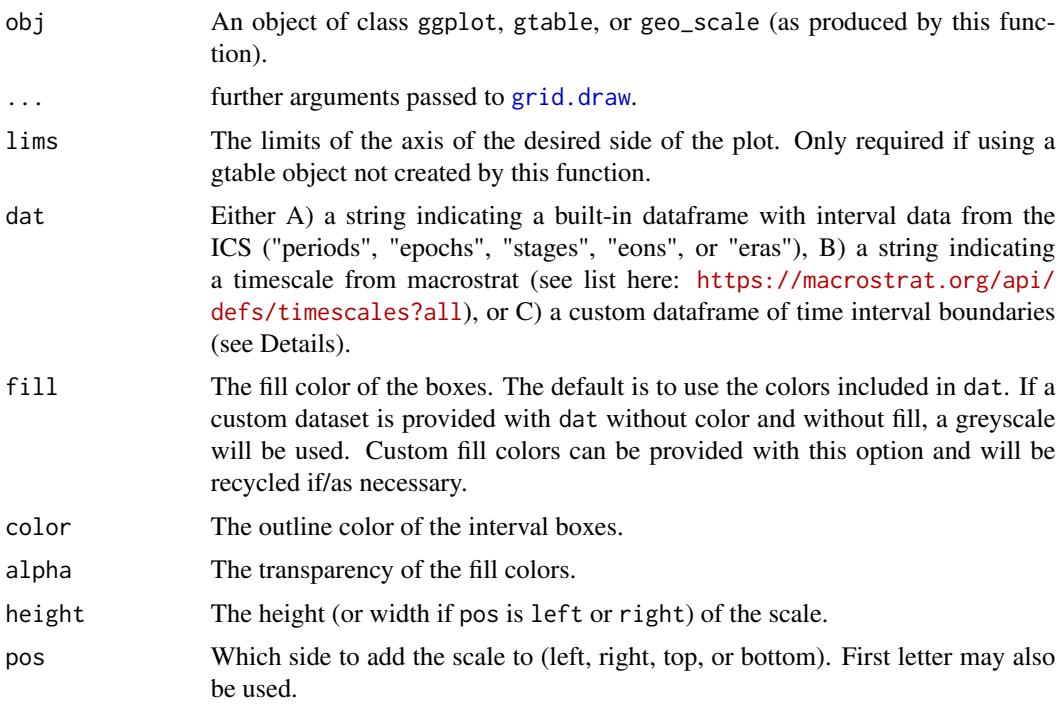

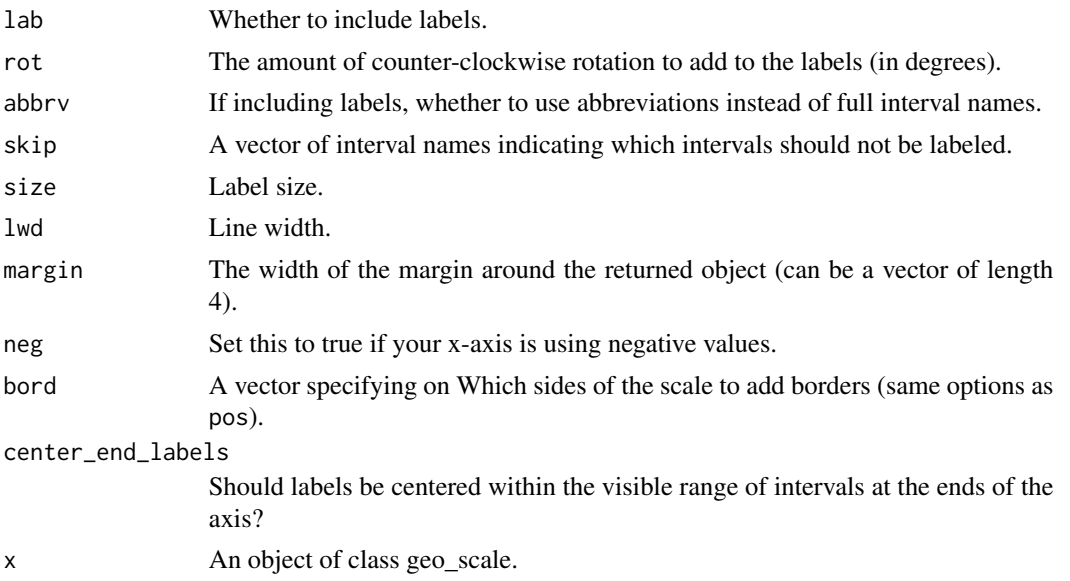

#### Details

If custom data is provided (with dat), it should consist of at least 3 columns of data. See data(periods) for an example. The name column lists the names of each time interval. These will be used as labels if no abbreviations are provided. The max\_age column lists the oldest boundary of each time interval. The min\_age column lists the youngest boundary of each time interval. The abbr column is optional and lists abbreviations that may be used as labels. The color column is also optional and lists a hex color code (which can be obtained with rgb()) for each time interval.

#### Value

A geo\_scale object. Basically a gtable object but with the axis limits included.

#### Examples

```
library(ggplot2)
# bottom scale by default
p \leftarrow ggplot() +
  geom\_point(aes(y = runif(1000, 0, 8), x = runif(1000, 0, 1000))) +scale_x_reverse() +
  coord\_cartesian(xlim = c(1000, 0), ylim = c(0, 8), expand = FALSE) +theme_classic()
gggeo_scale(p)
# can specify any side of the plot
p \leftarrow ggplot() +
 geom\_point(aes(x = runif(1000, 0, 8), y = runif(1000, 0, 1000))) +scale_y_reverse() +
 coord\_cartesian(xlim = c(0, 8), ylim = c(1000, 0), expand = FALSE) +theme_classic()
gggeo\_scale(p, pos = "left", rot = 90)
```
#### <span id="page-16-0"></span>gggeo\_scale\_old 17

```
# can add multiple scales
p \leftarrow ggplot() +
  geom_point(aes(y = runif(1000, 0, 8), x = runif(1000, 0, 100))) +
  scale_x_reverse() +
  coord\_cartesian(xlim = c(100, 0), ylim = c(0, 8), expand = FALSE) +theme_classic()
p <- gggeo_scale(p, abbrv = FALSE)
p <- gggeo_scale(p, dat = "epochs", height = unit(4, "lines"), rot = 90, size = 2.5, abbrv = FALSE)
gggeo_scale(p, dat = "stages", height = unit(4, "lines"), rot = 90, size = 2.5, abbrv = FALSE)
# intervals on both sides for different timescales (ICS stages vs North American Land Mammal Ages)
p \leftarrow ggplot() +
  geom\_point(aes(x = runif(1000, 0, 10), y = runif(1000, 0, 65))) +
  scale_y_reverse() +
  coord\_cartesian(xlim = c(0, 10), ylim = c(65, 0), expand = FALSE) +theme_classic()
p <- gggeo_scale(p, dat = "stages", pos = "left", height = unit(4, "lines"), size = 2.5,
                 abbrv = FALSE)
gggeo_scale(p, dat = "North American Land Mammal Ages", pos = "right", height = unit(4, "lines"),
            size = 2.5, abbrv = FALSE#can add scales to a faceted plot
#use gggeo_scale_old() if you have more than one column
df <- data.frame(x = runif(1000, 0, 541), y = runif(1000, 0, 8),
                 z = sample(c(1, 2, 3, 4), 1000, TRUE)p <- ggplot(df) +
  geom_point(aes(x, y)) +
  scale_x_reverse() +
  coord\_cartesian(xlim = c(541, 0), ylim = c(0, 8), expand = FALSE) +theme_classic() +
  factor_{wrap(\sim z, \text{ ncol} = 1)}gggeo_scale(p)
#can even add a scale to a phylogeny (using ggtree)
library(phytools)
library(ggtree)
tree \le pbtree(b = .03, d = .01, n=100)
p <- ggtree(tree) +
  coord_cartesian(xlim = c(-500, 0), ylim = c(-2, Ntip(tree)), expand = FALSE) +
  scale_x_continuous(breaks=seq(-500, 0, 100), labels=abs(seq(-500, 0, 100))) +
  theme_tree2()
p <- revts(p)
gggeo_scale(p, neg = TRUE)
```
gggeo\_scale\_old *Add a geologic scale to ggplots (old version)*

#### **Description**

This function takes a ggplot object and adds a geologic time scale at the specified side.

#### Usage

```
gggeo_scale_old(
 gg,
 dat = "periods",
 fill = NULL,color = "black",
 alpha = 1,
 height = 0.05,
 gap = 0,pos = "bottom",
 lab = TRUE,rot = 0,
 abbrv = TRUE,skip = c("Quaternary", "Holocene", "Late Pleistocene"),
 size = 5,neg = FALSE
)
```
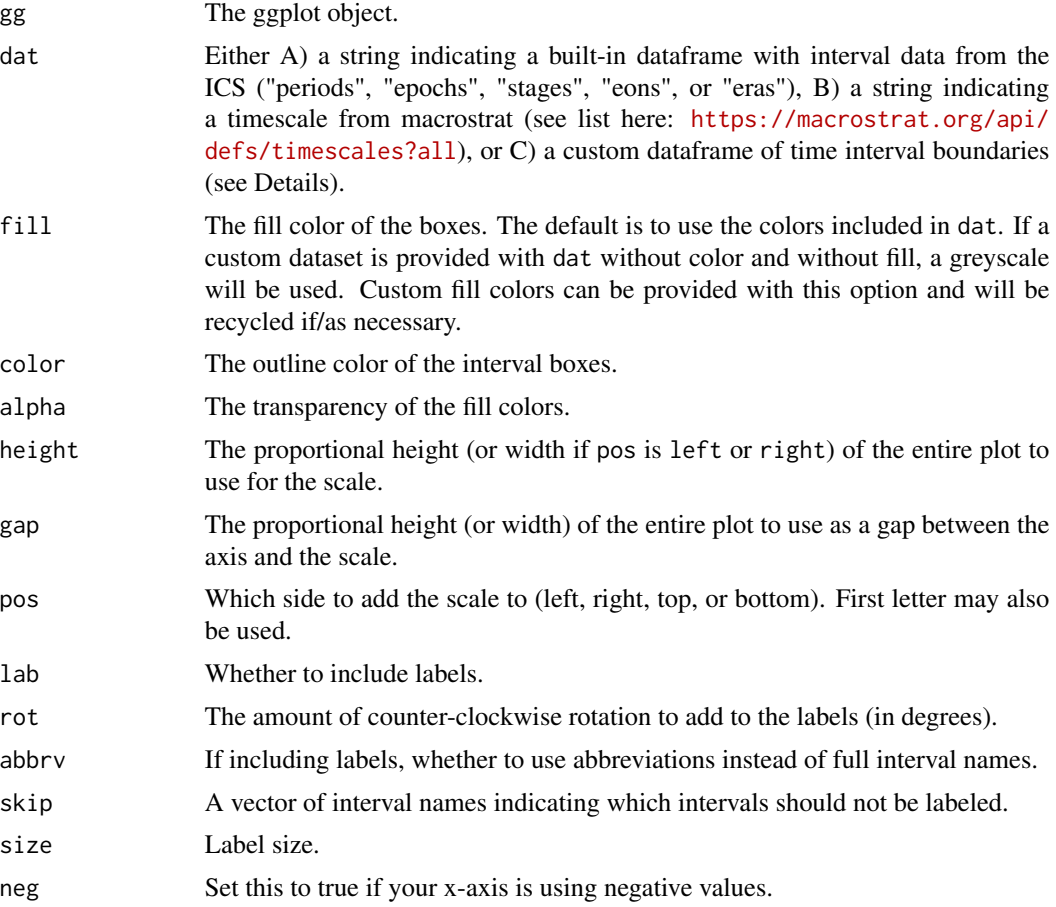

#### Details

If custom data is provided (with dat), it should consist of at least 3 columns of data. See data(periods) for an example. The name column lists the names of each time interval. These will be used as labels if no abbreviations are provided. The max\_age column lists the oldest boundary of each time interval. The min\_age column lists the youngest boundary of each time interval. The abbr column is optional and lists abbreviations that may be used as labels. The color column is also optional and lists a hex color code (which can be obtained with rgb()) for each time interval.

#### Value

A ggplot object.

#### Examples

```
library(ggplot2)
# bottom scale by default
p \leftarrow ggplot() +
  geom\_point(aes(y = runif(1000, .5, 8), x = runif(1000, 0, 1000))) +scale_x_reverse() +
  coord_cartesian(xlim = c(0, 1000), ylim = c(0, 8), expand = FALSE) +
  theme_classic()
gggeo_scale_old(p)
# can specify any side of the plot
p \leftarrow ggplot() +
 geom_point(aes(x = runif(1000, .5, 8), y = runif(1000, 0, 1000))) +
 scale_y_reverse() +
 coord\_cartesian(xlim = c(0, 8), ylim = c(0,1000), expand = FALSE) +theme_classic()
gggeo_scale_old(p, pos = "left", rot = 90)
# can add multiple scales
p \leftarrow ggplot() +
  geom\_point(aes(y = runif(1000, 1, 8), x = runif(1000, 0, 1000))) +
  scale_x_reverse() +
  coord_cartesian(xlim = c(0, 100), ylim = c(0, 8), expand = FALSE) +
  theme_classic()
p <- gggeo_scale_old(p, height = .03, abbrv = FALSE)
p <- gggeo_scale_old(p, dat = "epochs", gap = .03, height = .1, rot = 90, size = 2.5, abbrv = FALSE)
# intervals on both sides for different timescales (ICS stages vs North American Land Mammal Ages)
p \leftarrow ggplot() +
  geom\_point(aes(x = runif(1000, 1, 9), y = runif(1000, 0, 65))) +
  scale_y_reverse() +
  coord\_cartesian(xlim = c(0, 10), ylim = c(0, 65), expand = FALSE) +theme_classic()
p <- gggeo_scale_old(p, dat = "stages", pos = "left", height = .1, size = 2.5, abbrv = FALSE)
gggeo_scale_old(p, dat = "North American Land Mammal Ages", pos = "right", height = .1, size = 2.5,
                 abbrv = FALSE)
```
#can add scales to a faceted plot

```
20 gtable_frame2
```

```
df \le data.frame(x = runif(1000,0,541), y = runif(1000,.5,8), z = sample(c(1,2,3,4), 1000, TRUE))
p \leftarrow ggplot(df) +
 geom_point(aes(x, y)) +
 scale_x_reverse() +
 coord\_cartesian(xlim = c(0, 541), ylim = c(0, 8), expand = FALSE) +theme_classic() +
 factor_{wrap(\sim z, nrow = 2)}gggeo_scale_old(p)
#can even add a scale to a phylogeny (using ggtree)
library(phytools)
library(ggtree)
tree \le- pbtree(b = .03, d = .01, n=100)
p <- ggtree(tree) +
coord\_cartesian(xlim = c(0, -500), ylim = c(-10, Ntip(tree)), expand = FALSE) +scale_x_continuous(breaks=seq(-500,0,100), labels=abs(seq(-500,0,100))) +
theme_tree2()
p <- revts(p)
gggeo_scale_old(p, neg = TRUE)
```
gtable\_frame2 *gtable\_frame2*

#### Description

Reformat the gtable associated with a ggplot object into a 7x7 gtable where the central cell corresponds to the plot panel(s), the rectangle of cells around that corresponds to the axes, and the rectangle of cells around that corresponds to the axis titles.

#### Usage

```
gtable_frame2(
  g,
 width = unit(1, "null"),height = unit(1, "null"),debug = FALSE
)
```
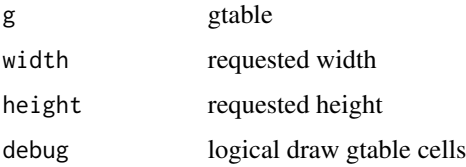

#### <span id="page-20-0"></span>panel.disparity 21

#### Value

7x7 gtable wrapping the plot

#### Examples

```
library(grid)
library(gridExtra)
library(ggplot2)
p1 <- ggplot(mtcars, aes(mpg, wt, colour = factor(cyl))) +
  geom_point()
p2 <- ggplot(mtcars, aes(mpg, wt, colour = factor(cyl))) +
  geom\_point() + face\_wrap( \sim cyl, ncol=2, scales = 'free') +
  guides(colour='none') +
  theme()
p3 <- ggplot(mtcars, aes(mpg, wt, colour = factor(cyl))) +
  geom\_point() + facet\_grid( . ~ cyl, scales = 'free')g1 <- ggplotGrob(p1);
g2 <- ggplotGrob(p2);
g3 <- ggplotGrob(p3);
fg1 <- gtable_frame2(g1)
fg2 <- gtable_frame2(g2)
fg12 <- gtable_frame2(gtable_rbind(fg1,fg2), width=unit(2,'null'), height=unit(1,'null'))
fg3 <- gtable_frame2(g3, width=unit(1,'null'), height=unit(1,'null'))
grid.newpage()
combined <- gtable_cbind(fg12, fg3)
grid.draw(combined)
```
panel.disparity *Combined wireframe and cloud panel*

#### Description

Plots the provided data on 2-D surfaces within a 3-D framework. See [disparity\\_through\\_time](#page-6-1).

#### Usage

```
panel.disparity(x, y, z, groups, subscripts, ...)
```
#### Arguments

```
x, y, z, groups, subscripts, ...
                Same as for panel.cloud
```
#### Value

No return value, plots the results of both [panel.cloud](#page-0-0) and [panel.wireframe](#page-0-0).

<span id="page-21-0"></span>

#### Description

A dataset containing the boundary ages, abbreviations, and colors for the periods of the Geologic Time Scale. Based on The ICS International Chronostratigraphic Chart (v2021/05), by Cohen, Finney, Gibbard, and Fan.

#### Usage

periods

#### Format

A data frame with 22 rows and 5 variables:

name period name

max\_age maximum age, in millions of years

min\_age minimum age, in millions of years

abbr period name abbreviations

color the colors for each period, according to the Commission for the Geological Map of the World

#### Source

```
https://stratigraphy.org via https://macrostrat.org/api/v2/defs/intervals?timescale=
international%20periods
```
stages *Stage data from the International Commission on Stratigraphy (v2021/05)*

#### Description

A dataset containing the boundary ages, abbreviations, and colors for the stages of the Geologic Time Scale. Based on The ICS International Chronostratigraphic Chart (v2021/05), by Cohen, Finney, Gibbard, and Fan.

#### Usage

stages

#### stages 23

#### Format

A data frame with 102 rows and 5 variables:

name stage name

max\_age maximum age, in millions of years

min\_age minimum age, in millions of years

abbr stage name abbreviations

color the colors for each stage, according to the Commission for the Geological Map of the World

#### Source

<https://stratigraphy.org> via [https://macrostrat.org/api/v2/defs/intervals?timescal](https://macrostrat.org/api/v2/defs/intervals?timescale=international%20ages)e= [international%20ages](https://macrostrat.org/api/v2/defs/intervals?timescale=international%20ages)

# <span id="page-23-0"></span>Index

∗ datasets coord\_geo, [2](#page-1-0) coord\_trans\_flip, [5](#page-4-0) coord\_trans\_xy, [6](#page-5-0) eons, [9](#page-8-0) epochs, [10](#page-9-0) eras, [10](#page-9-0) periods, [22](#page-21-0) stages, [22](#page-21-0) color, *[4](#page-3-0)* coord\_flip, *[5](#page-4-0)* coord\_geo, [2](#page-1-0) coord\_trans, *[2,](#page-1-0) [3](#page-2-0)*, *[5,](#page-4-0) [6](#page-5-0)* coord\_trans\_flip, [5](#page-4-0) coord\_trans\_xy, [6](#page-5-0) CoordGeo *(*coord\_geo*)*, [2](#page-1-0) CoordTransFlip *(*coord\_trans\_flip*)*, [5](#page-4-0) CoordTransXY *(*coord\_trans\_xy*)*, [6](#page-5-0) disparity\_through\_time, [7,](#page-6-0) *[21](#page-20-0)* eons, [9](#page-8-0) epochs, [10](#page-9-0) eras, [10](#page-9-0) geom\_fit\_text, *[3,](#page-2-0) [4](#page-3-0)* geom\_point, *[6](#page-5-0)* geom\_polygon, *[6](#page-5-0)* geom\_rect, *[6](#page-5-0)* geom\_text, *[3](#page-2-0)* getScaleData, [11](#page-10-0) ggarrange2, [12](#page-11-0) gggeo\_scale, [13](#page-12-0) gggeo\_scale\_old, [17](#page-16-0) grid.draw, *[15](#page-14-0)* gtable\_add\_padding, *[13](#page-12-0)* gtable\_frame2, [20](#page-19-0) lattice.options, *[8](#page-7-0)* layout, *[12](#page-11-0)*

```
levelplot, 8
linear_trans, 6
panel.cloud, 7, 21
panel.disparity, 21
panel.wireframe, 21
periods, 22
print.geo_scale (gggeo_scale), 13
stages, 22
trans_new, 6
trellis.par.set, 8
wireframe, 7, 8
xyplot, 8
```